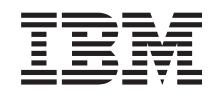

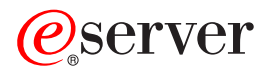

**iSeries**

**iSeries** サーバーのアベイラビリティー・ロードマップ

バージョン *5* リリース *3*

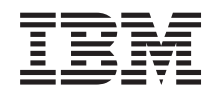

# ERserver

**iSeries**

**iSeries** サーバーのアベイラビリティー・ロードマップ

バージョン *5* リリース *3*

### お願い -

本書および本書で紹介する製品をご使用になる前に、 21 [ページの『特記事項』に](#page-26-0)記載されている情 報をお読みください。

本書は、IBM OS/400 (プロダクト番号 5722-SS1) バージョン 5、リリース 3、モディフィケーション 0 に適用され ます。また、改訂版で断りがない限り、それ以降のすべてのリリースおよびモディフィケーションに適用されます。 このバージョンは、すべての RISC モデルで稼動するとは限りません。また CISC モデルでは稼動しません。 本マニュアルに関するご意見やご感想は、次の URL からお送りください。今後の参考にさせていただきます。 http://www.ibm.com/jp/manuals/main/mail.html なお、日本 IBM 発行のマニュアルはインターネット経由でもご購入いただけます。詳しくは http://www.ibm.com/jp/manuals/ の「ご注文について」をご覧ください。

(URL は、変更になる場合があります)

お客様の環境によっては、資料中の円記号がバックスラッシュと表示されたり、バックスラッシュが円記号と表示さ れたりする場合があります。

 原 典: iSeries Availability roadmap Version 5 Release 3

- 発 行: 日本アイ・ビー・エム株式会社
- 担 当: ナショナル・ランゲージ・サポート

第1刷 2005.8

この文書では、平成明朝体™W3、平成明朝体™W7、平成明朝体™W9、平成角ゴシック体™W3、平成角ゴシック体™ W5、および平成角ゴシック体™W7を使用しています。この(書体\*)は、(財)日本規格協会と使用契約を締結し使用し ているものです。フォントとして無断複製することは禁止されています。

注∗ 平成明朝体™W3、平成明朝体™W2、平成的 → 平成角ゴシック体™W3、 平成角ゴシック体™W5、平成角ゴシック体™W7

**© Copyright International Business Machines Corporation 1998, 2005. All rights reserved.**

© Copyright IBM Japan 2005

# 目次

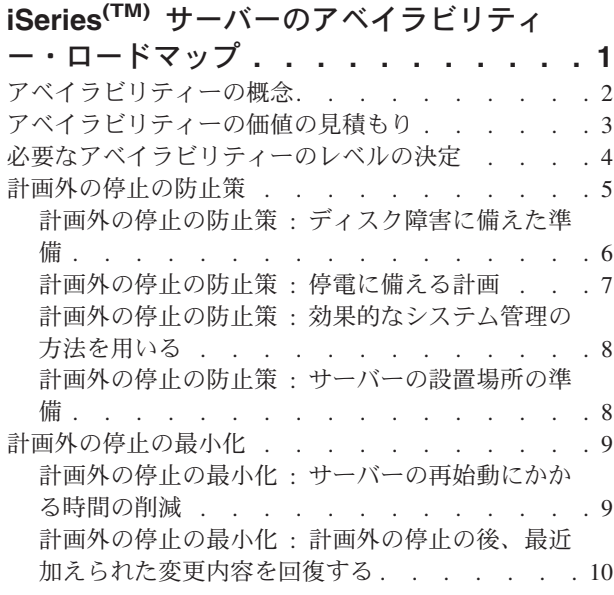

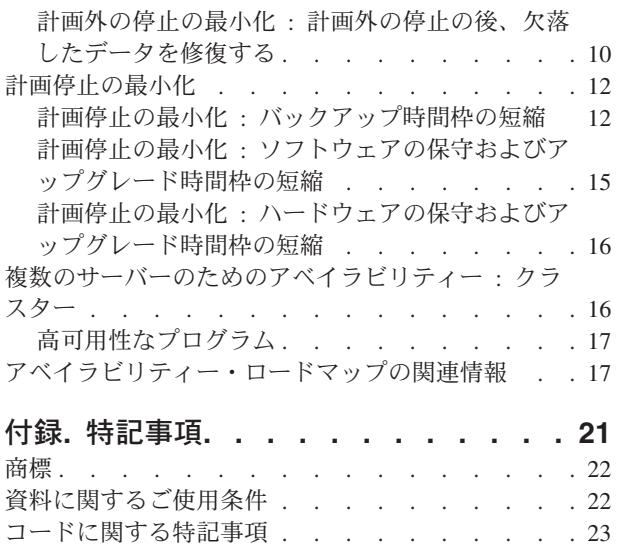

# <span id="page-6-0"></span>**iSeries(TM)** サーバーのアベイラビリティー・ロードマップ

変化の急速な今日のインターネット環境では、データやアプリケーションを必要なときに利用できるという ことは極めて重要なことです。サーバーがダウンしていて顧客が Web サイトにアクセスすることができな ければ、顧客は代わりに競合相手のところに行ってしまうでしょう。

アベイラビリティーとは、データやアプリケーションが必要なときにアクセスを受ける準備がどれだけの割 合で整っているかを示す尺度です。アベイラビリティーの要件は各社で異なります。同じ会社の中でも、サ ーバーが異なればアベイラビリティーの要件も異なる場合があります。このトピックの目的は、iSeries の アベイラビリティーの世界を案内し、業務に適したアベイラビリティー・ツールをご自身で決定できるよう 支援することです。重要な注意点として、アベイラビリティーには詳細な計画が必要です。これらのアベイ ラビリティー・ツールは、停止が発生する前にインプリメントされていなければ役に立ちません。

システムのアベイラビリティーの計画を実際に開始する前に、理解しておくべきいくつかの事柄がありま す。詳細については、以下をお読みください。

#### **2** [ページの『アベイラビリティーの概念』](#page-7-0)

このトピックには、トピック全体を通して使用されているアベイラビリティーに関連する用語の定義 が紹介されています。

**3** [ページの『アベイラビリティーの価値の見積もり』](#page-8-0) このトピックは、停止が会社にとってどれほどの損失になるかを評価する助けとなります。

### **4** [ページの『必要なアベイラビリティーのレベルの決定』](#page-9-0)

このトピックは、会社に必要なのはどの程度のレベルのアベイラビリティーかを判断する助けとなり ます。

アベイラビリティーの概念の基本知識を得て、必要なアベイラビリティーのレベルを把握して初めて、サー バーに対するそのレベルのアベイラビリティーの計画をたて始めることができます。アベイラビリティーへ のアプローチにはさまざまな方法があります。以下に示すとおり、アプローチはセットアップおよび予想さ れる停止のタイプに応じて異なります。

### 単一サーバーのためのアベイラビリティー・ソリューション

iSeries における信頼性の実績はずば抜けています。しかし、サーバーのアベイラビリティーの必要性が極 めて高い場合に備えて、アベイラビリティーの目標を確実に満たすためのいくつかのツールがあります。

#### **5** [ページの『計画外の停止の防止策』](#page-10-0)

このトピックでは、ある程度制御可能な計画外の停止を避ける方法や、制御不能な計画外の停止に備 える方法を解説します。

### **9** [ページの『計画外の停止の最小化』](#page-14-0)

このトピックでは、計画外の停止が発生した場合に、それをできるだけ短時間で終了させるためにで きる事柄を解説します。

#### **12** [ページの『計画停止の最小化』](#page-17-0)

このトピックでは、制御のもとで行う計画停止を短縮する方法を解説します。

### 複数サーバーを使用したアベイラビリティー・ソリューション

<span id="page-7-0"></span>単一サーバーで達成できない高いレベルのアベイラビリティーが必要な場合は、クラスターを考慮するとよ いでしょう。クラスターについては、次の情報を参照してください。

#### **16** [ページの『複数のサーバーのためのアベイラビリティー](#page-21-0) **:** クラスター』

このトピックでは、重要なアプリケーションとデータのアベイラビリティーをほぼ 100% とするため に、クラスターがどのように役に立つかを解説します。

このトピックで言及されているアベイラビリティーおよびアベイラビリティー・ツールの詳細情報について は、 17 [ページの『アベイラビリティー・ロードマップの関連情報』を](#page-22-0)参照してください。

### アベイラビリティーの概念

iSeries(TM) サーバーのアベイラビリティーの計画をたてる前に、このトピックに関連したいくつかの概念を 理解しておくことは大切です。

アベイラビリティーは、停止という観点から測定されます。停止とは、サーバーをユーザーが使用できない 期間のことです。計画停止 (スケジュール停止とも呼ばれる) とは、意図的にシステムをユーザーから使用 できないようにすることです。スケジュール停止を使用して、バッチ作業を実行したり、サーバーのバック アップをしたり、または修正を適用したりすることができます。

計画外の停止 (スケジュール外の停止とも呼ばれる) は、たいてい障害が原因で発生します。計画外の停止 の中には、適切なバックアップ戦略があれば復旧が可能なものもあります (ディスク障害、システム障害、 電源障害、プログラム障害、操作ミスなど)。しかし、完全なシステムダウンを引き起こす計画外の停止 (台風や火災など) については、復旧するための詳細な災害時復旧計画をきちんと立てておくことが必要で す。

バックアップ時間枠とは、バックアップ操作を実施している間、ユーザーがサーバーを使用できなくなる時 間の長さのことをいいます。バックアップ時間枠は、通常、サーバーのトラフィックが少なくなる夜間また は週末に行なわれるスケジュール停止です。

アベイラビリティーにはいくつかのレベルがあります。それぞれ停止のタイプや許容される継続時間が異な っています。以下にレベルを示します。

- 高度に使用可能 サーバーは、スケジュールされた運用期間中、許容できるレベル、または同意に基づく レベルのサービスを提供します。顧客が必要とする時にサーバーが使用可能であることが目標です。
- ハイ・アベイラビリティー サーバーは、スケジュールされた運用期間中、許容できるレベル、または同 意に基づくレベルのサービスを提供します。計画外の停止をなくすことが目標です。多少の計画停止が あってもかまいません。
- 連続稼働 サーバーは、24 時間、365 日、許容できるレベル、または同意に基づくレベルのサービスを 提供します。計画停止なしにサーバーを運用することが目標です。多少の計画外の停止があってもかま いません。
- 連続アベイラビリティー サーバーは、24 時間、365 日、許容できるレベル、または同意に基づくレベ ルのサービスを提供します。計画停止または計画外の停止をなくすことが目標です。

次の図では、これらの様々なアベイラビリティーのレベルどうしの関係や、各レベルにどの種類のビジネス が適しているかを示しています。

<span id="page-8-0"></span>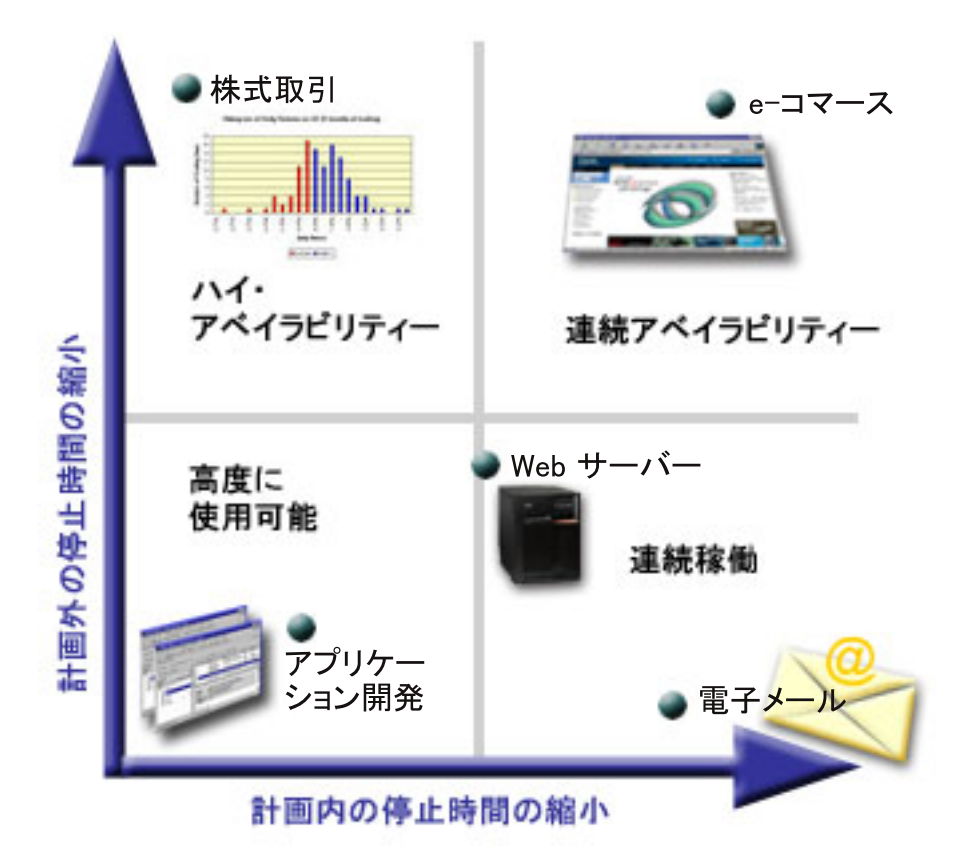

これらの概念、およびこれらが互いにどのように機能し合うかについての詳細は、 17 [ページの『アベイラ](#page-22-0) [ビリティー・ロードマップの関連情報』を](#page-22-0)参照してください。

# アベイラビリティーの価値の見積もり

アベイラビリティーの重要性について議論の余地はないはずです。とはいえ、より高度なアベイラビリティ ーをサポートするための追加ハードウェアの購入費用の根拠を示すよう求められた場合、それを立証するの は容易ではありません。次のステップでは、情報サービスの価値を見積もる方法を解説します。

- 1. サーバーが提供する主要なサービスのリストを作成する。サーバーの存在意義は、エンド・ユーザーが 仕事を完成できるようにすることにあります。組織から見たサーバーの価値を正しく評価するには、サ ーバーを使用して人がする仕事は何かを識別しなければなりません。
- 2. そうしたサービスが使用できないときに、どの程度コストがかかるかを評価する。 それぞれのアプリケ ーションまたはサービスは、サーバーを使用する人に影響を与えます。どのユーザーがどのように影響 を受けるのかを判別する必要があります。
- 3. 直接コストと間接コストを調べる。直接コストとは、使用不能なサーバーに直接起因する損失です。間 接コストとは、停止の結果として、別の部門または職場が被る損失です。
- 4. 有形のコストと無形のコストを考慮する。 有形のコストとは、通貨で測ることのできるコストです。し かしながら、金銭では測れないその他のコストがあります。それらには、マーケット・シェア、機会の 喪失、業務上の信用などがあります。
- 5. 固定コストと変動コストを分析する。 固定コストとは、障害に起因するコストのうち、停止の長さに関 係なく一定のものです。変動コストとは、停止の長さに応じて変動するコストです。

[\\*](rzalw500.htm)

<span id="page-9-0"></span>システム停止時間のコストを計算するための助けとして、[IT Cost of Downtime Calculator](http://www.ibm.com/services/its/us/dtw03.html) → を使用する ことができます。

他にも、「*So you want to estimate the value of availability?* (GG22-9318)」という有用な解説者がありま す。 IBM<sup>(R)</sup> [Publications Center](http://www.elink.ibmlink.ibm.com/public/applications/publications/cgibin/pbi.cgi) → を通してこの資料を注文できます。

# 必要なアベイラビリティーのレベルの決定

ここまででアベイラビリティーの背後にある概念を理解し、システムの停止時間によって発生する損害コス トを計算したので、次は、アベイラビリティーには代価が伴うということも知っておく必要があります。必 要なアベイラビリティーのレベルが高ければ高いほど、代価も高くなります。したがって、維持できるアベ イラビリティーのレベルを決めるにあたっては、あらかじめビジネス・ニーズを綿密に分析しておくと良い でしょう。

必要なアベイラビリティーのレベルを決定するときには、次の質問を考慮してください。

### **100%** のアベイラビリティーを必要とするアプリケーションがあるか

多くの場合、しっかりしたプロセス管理とシステム管理を実施することで、高水準のアベイラビリティーを 達成できます。要求するレベルが連続アベイラビリティーに近ければ近いほど、必要な投資は大きくなりま す。その種の投資をする前に、そのレベルのアベイラビリティーが必要であるかを確認することが必要で す。次の図では、様々な手法によりどのようにアベイラビリティーが向上するか、またそのために支払わな ければならない費用がどれほど増加するかを示しています。

[\\*](rzalw501.htm)

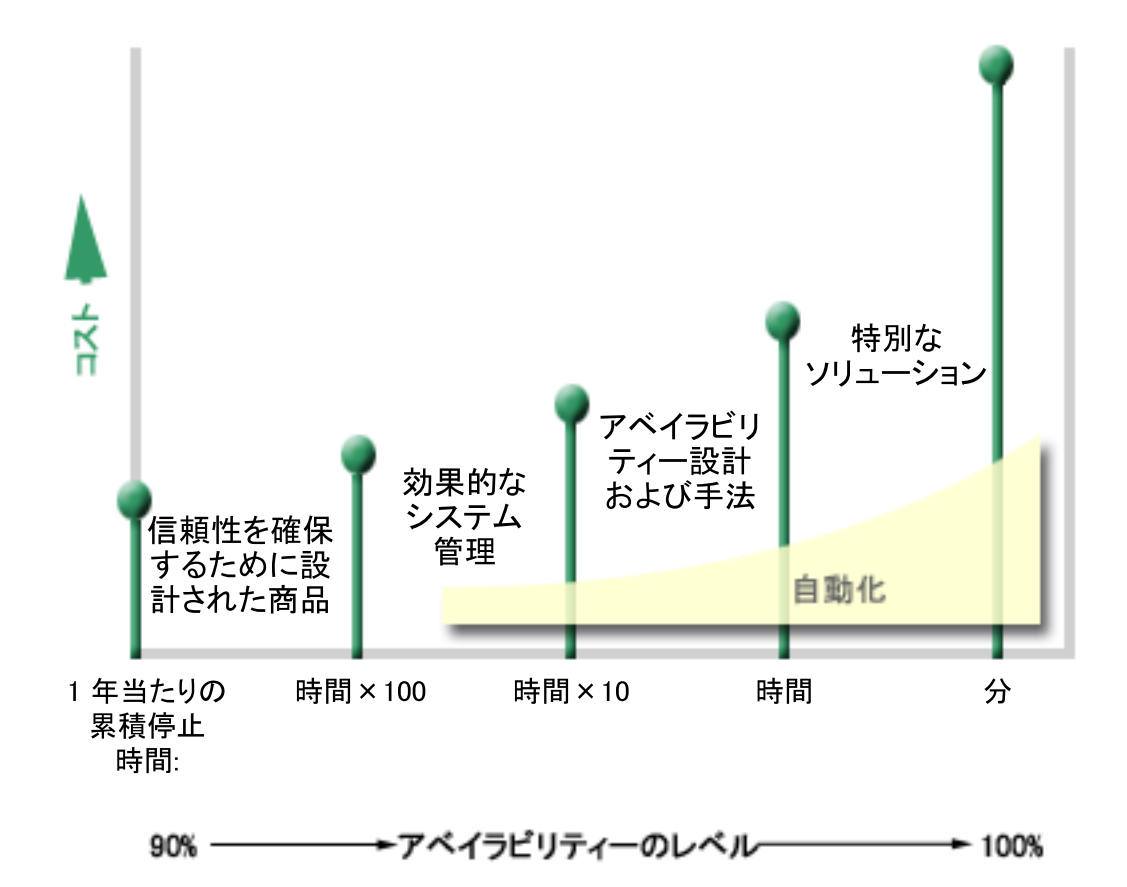

### <span id="page-10-0"></span>どの程度のシステム停止時間を許容できるか

アベイラビリティーの各レベルがどれほどのシステム停止時間に相当するかを知っておくと、助けになる場 合があります。以下の表は、様々なレベルのアベイラビリティーで予想される停止時間の長さを示していま す。

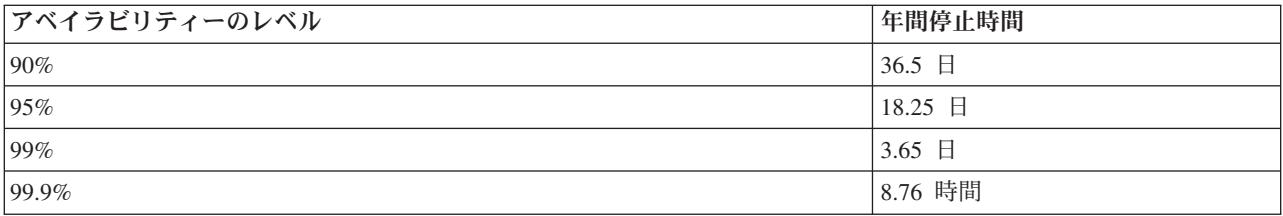

どの程度の停止時間まで許容できるかを知るとともに、どのようにその停止時間が発生するかを考慮する必 要があります。たとえば、停止時間が一連の短い停止という形で 1 年を通じて分散して生じるのであれ ば、99% のアベイラビリティーでも許容できると思うかもしれません。しかし、停止時間が、実際には 3.65 日続く 1 回の停止であるなら、99% のアベイラビリティーについてまた別の考えを持つかもしれま せん。

### 顧客に必要なビジネスへのアクセス水準はどのようなものか

以前、顧客がビジネスを利用していたのは午前 9 時から午後 5 時まででした。したがって、その時間帯だ けサーバーが使用可能であればよいと考えるのは現実的でした。ところが、インターネットによって状況は 変わりました。顧客は Web サイトに昼夜を問わず、いつでもアクセスできるものと期待するかもしれませ ん。維持するアベイラビリティーのレベルを決定する上で、顧客の期待するものは何か、さらにそれらの期 待についての現実的な考え方は何かを判断する必要があります。

### 計画外の停止の防止策

アベイラビリティーへのアプローチの 1 つの方法は、計画外の停止を防ぐ努力をすることです。このトピ ックでは、サーバーに発生する計画外の停止時間をできるだけ少なくするために用いることができる、様々 な方式を解説します。

計画外の停止を防ぐために以下のことを行う必要があります。

### **6** [ページの『計画外の停止の防止策](#page-11-0) **:** ディスク障害に備えた準備』

ディスクの障害が発生することはまれですが、準備しておくことのできる分野の 1 つです。このトピ ックでは、それをどのように行えるかについて解説します。

#### **7** [ページの『計画外の停止の防止策](#page-12-0) **:** 停電に備える計画』

停電は計画外かつ避けられないことですが、それが起きたときのために準備できます。このトピック では、それを行う方法を解説します。

#### **8** ページの『計画外の停止の防止策 **:** [効果的なシステム管理の方法を用いる』](#page-13-0)

このトピックでは、システム・パフォーマンスのモニターおよびシステム操作の管理が、どのように 全体的なアベイラビリティーの向上に貢献するかについて解説します。

#### **8** [ページの『計画外の停止の防止策](#page-13-0) **:** サーバーの設置場所の準備』

サーバーが置かれている物理的な場所を注意深く準備して、その状態が最良のアベイラビリティーの 実現につながるようにしなければなりません。このトピックでは、サーバーの物理的条件がどのよう なものであるべきかについて解説します。

<span id="page-11-0"></span>単一サーバーを使用していて、上記の戦略を用いても必要なレベルのアベイラビリティーが達成できない場 合、クラスターを考慮したいと思われるかもしれません。詳しくは、 16 [ページの『複数のサーバーのため](#page-21-0) [のアベイラビリティー](#page-21-0) : クラスター』を参照してください。

### 計画外の停止の防止策 **:** ディスク障害に備えた準備

ディスク装置とは、iSeries サーバーの内部にあるストレージ、または iSeries(TM) サーバーに接続されたス トレージのいずれかのことです。サーバーは、このディスク・スペースを、サーバーのメイン・メモリーと 合わせて、1 つの大きな記憶域と見なします。ファイルを保管するときに、自分でファイルの保管場所を割 り当てることはしません。代わりにサーバーが最高のパフォーマンスを確保できる場所にファイルを置きま す。最善の選択肢であるなら、サーバーはファイル内のデータを複数のディスク装置に分散させることもあ ります。ファイルにさらにレコードを追加するときには、システムは追加のスペースを 1 つ以上のディス ク装置上に割り当てます。このストレージのアドレッシングの方法を単一レベル記憶と言います。

データは複数のディスクに分散しているため、それらのディスクの 1 つに万が一障害が起きた場合に、デ ータをどのように保護するかを考慮することは大切です。このトピックの目的は、ディスクを保護するため に用いることのできる方式を解説することです。ここで解説されている方式の追加情報については、『ディ スク保護』を参照してください。

### 装置パリティー保護

装置パリティー保護を使用すると、ディスクに障害が起きたり損傷した時に、サーバーを継続して運用する ことが可能になります。装置パリティー保護を使用する場合、ディスク入出力アダプター (IOA) がデータ の各ビットのパリティー値を計算し、保管します。 IOA は、装置パリティー・セットの互いのディスク装 置上の同じ位置にあるデータのパリティー値を計算します。ディスク障害が発生した場合、パリティー値お よび別のディスク上の同じ位置にあるビットの値を使用してデータを再構成することができます。データが 再構築されている間も、サーバーは稼働し続けます。

装置パリティー保護の詳細については、『装置パリティー保護』を参照してください。

### ミラー保護

ミラー保護は、万が一ディスク障害が発生した場合にデータを保護するための 1 つの方法です。システム が 2 台の別個のディスク装置上にデータのコピーを 2 つ保管しているため、データが保護されます。ディ スクに関連した構成装置に障害が起きたときには、障害が起きた構成装置が修復されるまでミラー保護され たデータ・コピーを使用することにより、システムは、中断することなく継続して運用できます。

ハードウェアをどのように二重化するかによって、ミラー保護のレベルを変えることができます。二重化で きるのは以下のような装置です。

- ディスク装置
- v ディスク・コントローラー
- 入出力バス装置
- ディスク入出力プロセッサー
- バス

ミラー保護の動作およびそのための計画の方法を含む、ミラー保護の詳細については、『ミラー保護』を参 照してください。

### 独立ディスク・プール

<span id="page-12-0"></span>独立ディスク・プール (独立補助記憶域プールとも呼ばれる) 上のデータは、サーバーのそれ以外の部分か らは分離しているため、計画外の停止を防ぐことが可能になります。独立ディスク・プールに障害が起きた 場合でも、サーバーは継続して運用できます。独立ディスク・プールの使用方法の詳細情報については、 『独立ディスク・プール』を参照してください。

### 計画外の停止の防止策 **:** 停電に備える計画

必要な時にサーバーが確実に使用できるよう、サーバーに適切な電源機構を準備するか、また万が一停電し たときにサーバーが保護されるようにする必要があります。

### 電力要件

サーバーのためのプロセスの計画の一部には、適切な電源機構を用意することが含まれます。サーバーの要 件を理解した後、資格を持った電気技師の援助を受けて正しく配線する必要があります。サーバーに適切な 電源があることを確認する方法の詳細については、『Plan for power』を参照してください。

#### バッテリー・バックアップ

iSeries(TM) サーバーの中には、バッテリー・バックアップが備えられているものもあります。バッテリー・ バックアップ装置により、30 秒間の実行が可能になります。 30 秒以内に電源が復旧しない場合には、シ ステムは即時に、制御されたシャットダウンを行います。

#### 予備電源機構

iSeries サーバーの中には、予備電源機構を使用できるものもあります。予備電源機構は、1 つの電源機構 が遮断した場合に電源を供給することにより、計画外の停止を防ぐ機構です。

### 無停電電源装置

たとえ適切な電源機構を持っていたとしても、あらしの時など、電源が遮断されることがあるかもしれませ ん。電源遮断により起きる計画外の停止を防ぐために、電源が遮断されたときにサーバーを継続して作動さ せるために特別に設計された、ハードウェアへの投資が必要になるかもしれません。そうしたハードウェア の 1 つに無停電電源装置 **(UPS)** があります。 UPS を使用して、プロセッサー、ディスク、システム・コ ンソール、および必要と思われるその他の装置へ補助電源を供給できます。無停電電源装置には、次のよう な利点があります。

- v 短時間の電源異常 (ブラウン・アウト) 時に運用を継続できる。
- v ピーク電圧 (ホワイト・アウト) からサーバーを保護する。
- v 動作の正常終了を行なうことにより、サーバーを再始動する時のリカバリー時間を短縮できる。こうし た状況下でのサーバーのシャットダウンの制御を助けるプログラムの書き方の情報については、『停電 時のシステム遮断制御』を参照してください。

どの無停電電源装置が iSeries サーバーと互換性があるかについての情報は、『無停電電源装置システム』 を参照してください。

#### 発電機電源

長時間の電源障害が起きる可能性があると思われる場合には、発電機の購入を考慮する必要があるかもしれ ません。発電機があるならば、より長い電源障害の時にも通常の運用の継続が可能であるという点におい て、発電機は UPS より一歩進んでいるといえます。

<span id="page-13-0"></span>iSeries サーバーに必要な電源の計画において助けが必要な場合には、 [Power Protection Services](http://www.ibm.com/services/its/us/powerps.html) を参照 してください。

### 計画外の停止の防止策 **:** 効果的なシステム管理の方法を用いる

計画外の停止の最も簡単な防止策の 1 つは、サーバーが円滑に稼働し続けるためにできるすべてのことを 確実に行うことです。これには、サーバーが最高度のパフォーマンスで稼働するよう助けるための、基本予 防保守およびシステム管理作業の実行が含まれます。これらのシステム管理作業は自動化が可能で、操作ミ スや見落としにより発生するかもしれない障害を防ぐ助けとなります。

サーバーのアベイラビリティーを確実なものとするための 1 つの方法は、サーバーのパフォーマンスをモ ニターし、発生するすべての問題に即座に対応することです。パフォーマンス・データ収集サービスおよび マネージメント・セントラルのモニター機能を使用して、サーバーのパフォーマンスをアクティブにモニタ ーし、追跡することができます。サーバーのアベイラビリティーを悪化させるようなすべての問題はすぐに 通知されるので、計画外の停止に対応し、防ぐことができます。サーバーのパフォーマンスの計画および管 理の方法に関する詳細については、『パフォーマンスの概要』を参照してください。

修正も、サーバーを使用可能な状態に保つための重要なシステム管理コンポーネントです。 iSeries(TM) プ ログラムに問題が発見された場合、IBM<sup>(R)</sup>は問題を訂正するため、修正 (PTF、プログラム一時修正として も知られている) を発行します。修正に注意して、それらをサーバーにインストールすることにより、サー バーが確実に最良の水準で運用されるようにします。修正管理の戦略を作成し、修正の検査および適用をサ ーバーの日常の保守の一部とするべきです。修正の入手および適用の仕方に関する詳細情報については、 『ソフトウェア修正の使用』を参照してください。 iSeries 環境およびアプリケーションに基づいた予防保

守の戦略を決定する上での助けについては、 [Fix Maintenance Advisor](http://www-912.ibm.com/supporthome.nsf/document/22721158) → をご覧ください。

### 計画外の停止の防止策 **:** サーバーの設置場所の準備

計画外の停止を防ぐ方法の 1 つは、サーバーの設置場所がアベイラビリティーの促進につながっているか を確認することです。様々な物理的および環境の要素がサーバーの動作の仕方に貢献します。

最初にすべきことは、まずサーバーに精通することです。サーバーの設置条件に関しては、サーバーのモデ ルが異なれば、必要な条件も異なります。各モデルの物理的特性の詳細情報については、『サーバー仕様』 を参照してください。サーバーに接続できるハードウェアの物理的特性の情報については、『ハードウェア 仕様書』を参照してください。

サーバーの物理的特性に精通したならば、サーバーの設置場所に関して、以下の点を必ず考慮してくださ  $\mathcal{U}$ 

- 位置 サーバーの物理的な位置は、サーバーのアベイラビリティーに影響します。たとえば、その部屋が 保護されていなければ、破壊行為や、誰かが誤って電源コードを抜いてしまうという危険にさらされる ことさえあります。サーバーの位置に関してとるべき予防措置の詳細については、『Site selection, building, and space considerations』を参照してください。
- ケーブル ケーブルは見逃されがちですが、それがなければサーバーは使用できなくなります。ケーブル がよい状態にあり、正しく使用されていることを確認する必要があります。ケーブルが果たすべき役割 を確実に果たすようにする方法の詳細については、『一般的な配線に関する考慮事項』を参照してくだ さい。
- 環境 サーバーのために整える環境もアベイラビリティーにとっては重要です。環境には、温度、湿度、 およびサーバーのパフォーマンスを抑制する可能性があるその他の要素などが含まれます。サーバーの ために整える必要がある環境の詳細情報については、『Site selection, building, and space considerations』 を参照してください。

### <span id="page-14-0"></span>計画外の停止の最小化

計画外の停止は必ず起こりますが、アベイラビリティーの鍵となるのは、それが実際に起きたときにできる だけ早く復旧できるようにすることです。復旧のための戦略はすべて、停止が発生する前の状態に戻すとい うことを目的としています。

以下のトピックでは、停止が起こった後で、できるだけ早くサーバーを再始動し、データを回復する上で、 どのようなアベイラビリティー・ツールが使用できるかについて解説します。

### 『計画外の停止の最小化 **:** サーバーの再始動にかかる時間の削減』

このトピックでは、停止の後にできるだけ早くサーバーを再始動するために、どのようなアベイラビ リティー・ツールを使用できるかについて解説します。

**10** ページの『計画外の停止の最小化 **:** [計画外の停止の後、最近加えられた変更内容を回復する』](#page-15-0) このトピックでは、停止の直前の変更内容だけを失った場合、停止から復旧するために、どのような アベイラビリティー・ツールを使用できるかについて解説します。

**10** ページの『計画外の停止の最小化 **:** [計画外の停止の後、欠落したデータを修復する』](#page-15-0) このトピックでは、データ欠落を引き起こす停止から復旧するために、どのようなアベイラビリティ ー・ツールを使用できるかについて解説します。欠落は少数のファイルの場合もあれば、自然災害時 などではサイト全体に及ぶ場合もあります。

単一サーバーを使用していて、上記の戦略を用いても必要なレベルのアベイラビリティーが達成できない場 合、クラスターを考慮したいと思われるかもしれません。詳しくは、 16 [ページの『複数のサーバーのため](#page-21-0) [のアベイラビリティー](#page-21-0) : クラスター』を参照してください。

### 計画外の停止の最小化 **:** サーバーの再始動にかかる時間の削減

サーバーは、電源遮断の前に、確実にデータが保護され、かつ制御された方法でジョブが終了するように特 定のアクティビティーを実行します。計画外の停止が起きた場合、サーバーはそうしたアクティビティーを 実行できなくなります。サーバーが異常終了したときに発生することに関する詳細については、 『iSeries(TM) の開始と停止』を参照してください。

このトピックの目的は、サーバーをできるだけ早く再始動するためのいくつかのアベイラビリティー・ツー ルを解説することです。

### システム管理アクセス・パス保護 **(SMAPP)**

アクセス・パスとは、アプリケーションがデータベース・ファイルの中を通って必要なレコードに到達する までの経路です。別のプログラムがレコードを別の順序で見る必要がある場合、1 つのファイルにアクセ ス・パスが複数ある場合もあります。サーバーが異常終了した時 (計画外の停止の時など) には、サーバー は、次回の始動時にアクセス・パスを再作成する必要があるため、長い時間がかかることがあります。シス テム管理アクセス・パス保護を使用すると、サーバーはアクセス・パスを保護するため、計画外の停止の後 でサーバーを始動するときに、アクセス・パスを再作成する必要がなくなります。これはサーバーを再始動 する時間の節約になり、通常のビジネス・プロセスにできるだけ早く戻ることが可能になります。 SMAPP の詳細情報については、『システム管理アクセス・パス保護』を参照してください。

### アクセス・パスのジャーナリング

SMAPP 同様、アクセス・パスのジャーナリングも、サーバーの再始動の後、重要なファイルやアクセス・ パスをできるだけ早く使用できるようにする上で助けとなります。しかし、SMAPP を使用する場合、保護 するアクセス・パスを決めるのはサーバー です。そのために、重要と考えられるアクセス・パスをサーバ

<span id="page-15-0"></span>ーが保護しなかった場合には、ビジネスの再開に遅れが出るかもしれません。アクセス・パスをジャーナリ ングする場合、ジャーナリングするパスを決めるのは自分自身 です。アクセス・パスのジャーナル処理の 詳細については、『SMAPP とアクセス・パスのジャーナル処理』を参照してください。

# 計画外の停止の最小化 **:** 計画外の停止の後、最近加えられた変更内容を回 復する

計画外の停止の発生後に目標となるのは、サーバーをできるだけ早く稼働させることです。トランザクショ ンを人手により再入力することなく、停止が発生する前の状態に戻りたいと思われるでしょう。これにはデ ータの一部を再作成することが含まれるかもしれません。停止が発生する前の状態により早く戻るための助 けとなる、いくつかのアベイラビリティー・ツールを使用できます。

### ジャーナリング

ジャーナル管理により、サーバーが異常終了したときにトランザクションが破損することを防ぐことができ ます。オブジェクトをジャーナル処理すると、サーバーは、そのオブジェクトになされる変更点を記録しま す。ジャーナリングの計画方法に関する詳細情報については、『ジャーナル管理』を参照してください。

#### コミットメント制御

コミットメント制御により、サーバーのデータ保全性を確保することができます。コミットメント制御を用 いると、リソース (データベース・ファイルやテーブルなど) へ加えた変更点をまとめたグループを、単一 トランザクションとして定義および処理することが可能になります。その後は、個々の変更のグループをひ とまとめに変更するか、まったく変更を加えないかのどちらかになります。たとえば、データベースに一連 の更新を加えているときに停電が生じるとします。コミットメント制御を使用しないと、不完全または壊れ たデータを持つ危険性があります。コミットメント制御を使用すれば、サーバーを再始動するときに、不完 全な更新はデータベースからバックアウトされます。

ジョブ、ジョブ内の活動化グループ、またはシステムが異常終了した場合にシステムがアプリケーションを 再始動できるように、コミットメント制御を使用してアプリケーションを設計することができます。コミッ トメント制御を使用すると、アプリケーションが再び始動するときに、直前の障害による不完全なトランザ クションに起因する部分的な更新事項はデータベースに存在しないという保証が得られます。

コミットメント制御の計画方法に関する詳細情報については、『コミットメント制御』を参照してくださ  $U_{\lambda}$ 

### 計画外の停止の最小化 **:** 計画外の停止の後、欠落したデータを修復する

ディスク障害などの計画外の停止の結果としてデータを失うことがあります。データ損失の最も極端な例 は、洪水や台風の結果として起こるような、サイト全体の損失が挙げられます。そうした状況でもデータの 欠落を防ぐ方法、または少なくとも欠落するデータの量を制限する方法がいくつかあります。

#### バックアップおよびリカバリー

サーバーのバックアップのための、実績ある戦略を使用することが必要です。こうした戦略を作成するため に費やす時間および金銭は、万が一欠落したデータを復元したり、リカバリーを行う必要が生じることを考 えると、補って余りあるものです。戦略を作成したら、それが作動することをテストして確認する必要があ ります。これには、バックアップとリカバリーを実行した後、データが正確にバックアップされ、かつ復元 されているかを確認することが含まれます。サーバーに何らかの変更を加えた場合には、バックアップおよ びリカバリー戦略に変更が必要かどうかを見極める必要があります。

サーバーおよびビジネス環境はそれぞれ異なってはいるものの、サーバーの全バックアップを少なくとも週 に 1 回は取るようにするのが理想的です。非常にダイナミックな環境の場合は、前回のバックアップ以降 にサーバーのオブジェクトになされた変更点もバックアップする必要があります。こうすることにより、予 期しない停止があって、それらのオブジェクトを回復する必要がある場合でも、最新版のオブジェクトを回 復できます。

バックアップおよびリカバリー戦略の作成方法に関するガイドについては、『バックアップおよび回復方針 の計画』を参照してください。サーバー上でバックアップを行う方法についての説明は、『システムのバッ クアップ』を参照してください。サーバーを復元する方法の情報については、『サーバーの回復』を参照し てください。

バックアップおよびリカバリー戦略、およびバックアップ・メディアを管理する上で助けとなるソリューシ ョンが必要な場合には、Backup Recovery and Media Services (BRMS) を使用できます。 **BRMS** は、バッ クアップを管理するために秩序あるアプローチをインプリメントするためのプログラムで、失ったデータま たは損傷データを検索するための秩序正しい方法を提供します。 BRMS を使用すると、Lotus<sup>(R)</sup> サーバー のオンライン・バックアップを含む、非常に重要かつ複雑なバックアップを管理することができます。さら に、災害または障害の際にサーバーを完全に回復することもできます。

それらのバックアップおよびリカバリーの機能に加えて、BRMS の使用により、すべてのバックアップ・ メディアを、作成から有効期限の満了まで追跡することが可能になります。どのバックアップ項目がどのボ リュームにあるかを記録しておく必要はなく、不注意にアクティブ・データを上書きすることを心配する必 要もありません。オフサイトの場所との間でのメディアのやり取りも追跡できます。

実行する上で BRMS が助けとなる作業の詳細情報については、『Backup, Recovery and Media Services (BRMS)』を参照してください。

バックアップおよびリカバリー戦略の計画の助けが必要な場合は、 IBM(R) [Business Continuity and](http://www.ibm.com/services/continuity/recover1.nsf/documents/home) [Recovery Services](http://www.ibm.com/services/continuity/recover1.nsf/documents/home) しに接続してください。

### 失うデータ量を制限する

ディスク・ドライブを、ディスク・プールと呼ばれる (補助記憶域プールまたは ASP としても知られる) 論理サブセットにグループ化することができます。 1 つのディスク・プールのデータは、別のディスク・ プールにあるデータからは分離しています。ディスク装置に障害が発生した場合には、障害が発生したディ スク装置を含むディスク・プールに格納されたデータのみを回復すればよいことになります。

ディスク・プール、ディスク・プールのタイプに関する詳細情報、および様々な目的のためのディスク・プ ールの使用方法の例については、『ディスク・プール』を参照してください。ディスク装置およびディス ク・プールを構成する方法の情報については、『ディスク・プール内のディスク装置の管理』を参照してく ださい。

独立ディスク・プールは、システム内の他のストレージにはまったく依存せずにオンラインまたはオフライ ンにできるディスク・プールです。このことが可能になるのは、独立ディスク・プールに関連したすべての 必要なシステム情報が、独立ディスク・プール内部に含まれているからです。独立ディスク・プールは単一 システム環境と複数のシステム環境の両方において、アベイラビリティーおよびパフォーマンスの点で数多 くの利点があります。詳細情報については、『独立ディスク・プール』を参照してください。

iSeries(TM) サーバーにはさらに、1 つのサーバーを、いくつかの独立したサーバーに分割する機能もありま す。このテクノロジーは、論理区画と呼ばれます。論理区画の使用は、データ、アプリケーション、その他 のリソースを分離する別の方法です。論理区画を使用すると、異なる区画上でバッチおよび対話式プロセス を実行するなどして、サーバーのパフォーマンスを向上できます。さらに、重要なアプリケーションを他の <span id="page-17-0"></span>アプリケーションとは別の区画にインストールすることにより、データを保護することもできます。そうす ることにより、別の区画に障害が起きた場合でも、そのプログラムは保護されます。

論理区画には多くの利点がありますが、考慮すべき欠点も少しあります。論理区画は、全システムのリカバ リーをより複雑にする可能性があります。この場合、サーバーを使用できない時間が長くなります。

論理区画およびその使用方法に関する詳細情報については、『論理区画』を参照してください。

### 計画停止の最小化

計画停止は、必要なものであり、予定に従って生じるものです。しかし計画的だとはいえ、一時的な中断が ないという意味ではありません。計画停止は、概してシステムの保守に関係しています。以下のトピックで は、様々なタイプの保守の結果として起きる停止を削減する方法を解説します。

### 『計画停止の最小化 **:** バックアップ時間枠の短縮』

このトピックには、バックアップ中にサーバーが使用できなくなる時間を削減する方法についての情 報が含まれています。

**15** ページの『計画停止の最小化 **:** [ソフトウェアの保守およびアップグレード時間枠の短縮』](#page-20-0) ソフトウェアの保守およびアップグレードをするために費やす時間、ユーザーはサーバーを使用でき ません。そうした時間を短縮する方法を調べてください。

### **16** ページの『計画停止の最小化 **:** [ハードウェアの保守およびアップグレード時間枠の短縮』](#page-21-0)

ハードウェアの保守およびアップグレードをするために費やす時間、ユーザーはサーバーを使用でき ません。そうした時間を短縮する方法を調べてください。

単一サーバーを使用していて、上記の戦略を用いても必要なレベルのアベイラビリティーが達成できない場 合、クラスターを考慮したいと思われるかもしれません。詳しくは、 16 [ページの『複数のサーバーのため](#page-21-0) [のアベイラビリティー](#page-21-0) : クラスター』を参照してください。

### 計画停止の最小化 **:** バックアップ時間枠の短縮

サーバーが使用できなくなる時間を削減する 1 つの方法は、バックアップに必要な時間を削減することで す。バックアップにかかる時間を削減するためにできることはいくつかありますが、以下のことも含まれま す。

### **13** ページの『バックアップ時間枠の短縮 **:** [テープのパフォーマンスを向上させる』](#page-18-0)

バックアップのためにテープを使用している場合は、バックアップする速度を速くすることによりバ ックアップ時間枠を削減できると考えるのは理にかなっています。このトピックでは、それを行うた めの選択肢について解説します。

### **14** [ページの『バックアップ時間枠の短縮](#page-19-0) **:** オンライン・バックアップの実行』

あるオブジェクトおよびデータのタイプの中には、それらが使用中であっても、サーバーの運用をほ とんどまたは全く中断せずにバックアップできるものもあります。

### **14** [ページの『バックアップ時間枠の短縮](#page-19-0) **:** データを少しずつバックアップする』

バックアップ時間枠が来たときに保管するデータを少なくすることによって、バックアップ時間枠を 減らすこともできます。いくつかのオブジェクトを同じ週の別々の時にバックアップすることによ り、時間枠の間に保管しなければならないオブジェクトの数を削減できます。

### <span id="page-18-0"></span>バックアップ時間枠の短縮 **:** テープのパフォーマンスを向上させる

この項目では、お客様が使用するメディアおよびハードウェアの速度と能力を増大させることにより、バッ クアップ時間枠を短縮する方法について解説します。

### ハイパフォーマンス・ハードウェア

バックアップ時間枠を短縮するための 1 つの方法は、非常にパフォーマンスの高いテープ・ハードウェア を使用することです。データのバックアップが速ければ速いほど、バックアップ時間枠を短縮できると考え るのは理にかなっています。このハイパフォーマンス・ハードウェアの一例として、IBM(R) TotalStorage(TM) Enterprise Tape System 3590 が挙げられます。こうした高速磁気テープ装置の詳細につい

ては、 [IBM TotalStorage Enterprise Tape System 3590](http://www.storage.ibm.com/hardsoft/tape/3590/index.html) を参照してください。

バックアップ時間枠を短縮するための別のテープ・ソリューションは、Linear Tape-Open (LTO) です。こ のテクノロジーは、3590 に匹敵するパフォーマンスを、小規模の企業にも手ごろな価格で提供していま

す。 LTO およびそれを iSeries(TM) で使用する方法についての詳細は、[Linear Tape-Open](http://www.storage.ibm.com/hardsoft/tape/lto/index.html) を参照して ください。

ユーザーの iSeries サーバーがサポートするバックアップ装置の速度およびパフォーマンス向上のためのヒ ントの詳細については、 [Performance Management](http://www.ibm.com/servers/eserver/iseries/perfmgmt/resource.htm) を参照してください。

### 並行および並列バックアップ

テープ・ハードウェアを使用してバックアップの速度を向上させる別の方法は、複数の磁気テープ装置で並 行かつ並列にバックアップすることです。このタイプのバックアップにより、バックアップ時間枠をかなり 短縮することができ、バックアップ操作を能率的に行うことができます。

並行バックアップをすると、複数の保管ジョブを複数の磁気テープ装置に送信し、同時に処理します。並行 バックアップ戦略を用いると、たとえば、1 つのライブラリーまたはライブラリー・グループを 1 つの磁 気テープ装置に送信し、別のライブラリー・セットを別の磁気テープ装置に送信することもできます。並行 して保管できるものはすべて、並行して復元することができます。そのため、複数のライブラリーまたはオ ブジェクトを同時に回復することにより、システム障害後の停止時間を短縮することができます。

並列バックアップをすると、アイテムが複数の装置に同時にバックアップされます。並列バックアップに は、2 つの方式があります。つまり、並列保管/復元サポートと複数ライブラリー並列サポートです。並列 保管/復元サポートは、各オブジェクトを複数のリソースに分散させます。複数ライブラリー・サポート は、ライブラリーを複数のリソースに分散させます。これにより、各ライブラリーは、単一のリソースにバ ックアップされます。それら両方の方式を使用して、リソースの平衡を保ちながら装置のパフォーマンスを 最適化することができます。

並行および並列バックアップの詳細については、『複数の装置に保管することにより保管間隔を小さくす る』を参照してください。さらに、Backup Recovery and Media Services (BRMS) を使用して、その種のバ ックアップを行うこともできます。

### 自動化

驚くことではありませんが、多くの会社では、バックアップ時間枠は、バックアップ操作を行うための職員 が通常居合わせていない夜間に発生します。バックアップ時間枠の長さを短縮し、かつ人の介入が不必要に なるように処理を自動化するための方法がいくつかあります。こうした自動化は、コストを削減するととも に、操作ミスまたは遅延の可能性を防ぐ助けともなります。

<span id="page-19-0"></span>Backup Recovery and Media Services (BRMS) を使用すると、マネージメント・セントラルのジョブ・スケ ジューラーなどのジョブ・スケジューラーを使用して、操作をスケジュールすることが可能になります。た とえば、無人の全バックアップを毎週日曜日の夜にスケジュールした後、そのバックアップの直後に保守作 業をスケジュールすることもできます。さらに、バックアップ・メディアをオフサイトにある場所へ移動す るスケジュールを立て、移動中にその所在を追跡することもできます。

さらに、メディア・ライブラリーを使用して、バックアップ処理を向上させることもできます。これらの装 置は、いくつものボリュームを持ち、装置自体がドライブ内のテープを交換するため、自動バックアップは さらに容易になります。バックアップ進行中にボリュームを取り外して挿入するという不必要なロス時間が ありません。

### バックアップ時間枠の短縮 **:** オンライン・バックアップの実行

オブジェクトがアクティブの時にいくつかのオブジェクトを保管することにより、計画停止の長さを削減す ることができます。

この方式によるオブジェクトのバックアップは、活動時保管サポートと呼ばれます。活動時保管を使用する と、ジョブおよびサブシステムの中断を制限しながら、保管操作を実行することができます。活動時保管を 使用する時、オブジェクトは、バックアップ処理の開始時にチェックポイントと呼ばれる特定のポイントに 達するまでの短い時間、使用できなくなります。バックアップがそのチェックポイントにいったん到達して しまえば、ユーザーはそれらのオブジェクトを再び処理できます。計画内の停止時間を削減したい場合に、 活動時保管は有効な操作です。しかしながら、活動時保管の計画は注意深く行い、バックアップ処理に影響 する恐れのあるすべての制約事項を把握しておく必要があります。活動時保管の詳細情報については、『サ ーバーの活動時保管』を参照してください。

オブジェクトを使用中にそれらをバックアップする別の方式は、オンライン・バックアップとして知られて います。オンライン・バックアップは、チェックポイントがない点を除いて、活動時保管バックアップに類 似しています。これはつまり、オブジェクトがバックアップされている間、ユーザーはオブジェクトを使用 できるという意味です。 Backup Recovery and Media Services (BRMS) は、Domino(TM) および  $QuickPlace<sup>(TM)</sup>$ などの Lotus $<sup>(R)</sup>$  サーバーのオンライン・バックアップをサポートしています。それらのオ</sup> ンライン・バックアップを、磁気テープ装置、メディア・ライブラリー、保管ファイル、または Tivoli(TM) Storage Manager (TSM) サーバーに送信することができます。 Lotus オンライン・バックアップの詳細情 報については、『Backup, Recovery and Media Services (BRMS)』を参照してください。

注 **:** 活動時保管またはオンライン・バックアップを行う場合でも、システム情報のバックアップを継続す ることは重要なことです。活動時保管またはオンライン・バックアップではバックアップできない、重要な システム情報があります。

### バックアップ時間枠の短縮 **:** データを少しずつバックアップする

このトピックでは、別々の時に少量のデータをバックアップすることにより、計画停止を短縮する方法につ いて解説します。このタイプの操作のためにサーバー上のデータを分離するための異なる方法がいくつかあ ります。 Backup Recovery and Media Services を使用して、それらすべての種類のバックアップを行うこ とができます。

### 増分バックアップ

増分バックアップでは、前回オブジェクトをバックアップしてからなされたオブジェクトの変更を保管する ことができます。 2 つのタイプの増分バックアップがあります。累積タイプと変更点のみのタイプです。 累積バックアップは、前回のオブジェクトの全バックアップ以降になされたオブジェクトの変更を保管しま す。これは、あまり頻繁に変更しないオブジェクト、または次の全バックアップまでの間に大きな変更がな いオブジェクトの場合に有用です。変更点のみのバックアップは、前回オブジェクトをバックアップしてか

<span id="page-20-0"></span>らそのオブジェクトになされた変更点を保管します。増分バックアップは頻繁に変更されるデータの場合に とりわけ有効です。たとえば、全バックアップを毎週日曜日の夜に行うとします。大量に使用されるいくつ かのライブラリーがあるため、それらを週に一度よりもさらに頻繁にバックアップする必要があります。こ の場合、オブジェクトの取り込みのための全バックアップをするのではなく、その週の別の夜に何度か増分 バックアップを行うことができます。こうすることにより、オブジェクト・ライブラリーの最新版のバック アップを確実に持てると同時に、バックアップ時間枠を短縮することができます。

### セキュリティー・データおよび構成データ

特定の種類のデータを分離した後、それを別個にバックアップすることにより計画停止を短縮することもで きます。セキュリティー・データには、ユーザー・プロファイル、権限リスト、および権限ホルダーが含ま れます。構成データには、回線記述、装置記述、構成リストなどの、サーバーのセットアップの仕方に関す る情報が含まれます。これらのタイプのデータは、全システム・バックアップの一部として保管されます が、サーバーをシャットダウンせずに、それらを別個に保管することもできます。それらのタイプのデータ のバックアップの方法に関する詳細は、『サーバーの一部を手操作で保管する』を参照してください。

#### 特定の項目の省略

保管するオブジェクトの数を削減したり、オブジェクトが何度も保管されてしまうことを防ぐことによって も、バックアップ時間枠を短縮することができます。バックアップから特定のオブジェクトを省略する選択 をすることにより、これが行えます。たとえば、一時ライブラリー以外のすべてのユーザー・ライブラリー を保管したい場合があります。この場合、バックアップからすべての一時ライブラリーを省略する選択をす ることができ、これによりバックアップ処理の長さを短縮することができます。サーバーの保管をするため に使用する多くのコマンドには、バックアップから項目を省略するというオプションを備えています。それ らのコマンドに関する詳細は、『サーバーの一部を保管するためのコマンド』および『個々のオブジェク ト・タイプを保管するためのコマンド』を参照してください。さらに、Backup Recovery and Media Services を使用して、バックアップから項目を省略することもできます。

# 計画停止の最小化 **:** ソフトウェアの保守およびアップグレード時間枠の短 縮

サーバーを確実に使用可能な状態にしておくための 1 つの方法は、ソフトウェアを最新のものに保つこと です。このプロセスには、時間がかかりますし、計画が必要となります。このトピックの目的は、修正の管 理および新規リリースのインストールにより、サーバーをいつも使用可能にしておく方法を解説することで す。

#### 修正の管理

サーバーが使用できなくなる時間の長さを削減するためには、きちんと定められた修正管理の戦略を実施す ることが絶対に必要です。入手できる修正に関して最新の状態を保ち、定期的にインストールしているなら ば、問題はより少なくなることでしょう。ビジネスの必要にかなった、自分で決めた頻度で必ず修正を適用 するようにしてください。修正管理の戦略の作成方法に関して推奨されている点については、『修正管理の 戦略の計画』を参照してください。

個々の修正は、延期または即時のどちらかになります。延期修正は、2 回の別個のステップでロードおよび 適用を行うことができます。サーバーが稼働中に修正をロードした後、次回サーバーを再始動する時に適用 されます。即時修正は、修正を有効にするためにサーバーを再始動する必要はなく、停止時間の必要をなく します。即時修正には、活動化のステップが余分に必要な場合もあります。そのステップについては、修正 に添付されているカバー・レターに十分説明されています。修正の適用の方法に関する詳細については、 『修正のインストール』を参照してください。

### <span id="page-21-0"></span>新規リリースのインストール

新規バージョンの OS/400<sup>(R)</sup> をインストールするときには、サーバーの電源を遮断する必要があります。 ソフトウェア・アップグレードに費やす時間の長さを最小限に抑えるために、インストールの計画を注意深 く行うことは大切です。計画プロセスの情報については、『OS/400<sup>(R)</sup> リリースのインストール』を参照し てください。計画ステップのチェックリストについては、『サーバー計画 : ソフトウェア』を参照してく ださい。

## 計画停止の最小化 **:** ハードウェアの保守およびアップグレード時間枠の短 縮

時には、ハードウェアの定期保守をしたり、ハードウェアの容量を増やす必要が生じます。そうした操作を すると、ビジネスが中断しかねません。しかしある程度の計画により、そうした停止の幾らかを大幅に短縮 する、またはなくしてしまうことさえもできます。

システム・アップグレードを行おうとする場合は、開始する前に必ず注意深く計画を立ててください。新規 サーバーのための計画を注意深くすればするほどアップグレードは早く行えるでしょう。計画プロセスの情 報については、『アップグレード』を参照してください。

### 並行保守

並行保守とは、サーバーを通常の操作で使用している間に、サービス技術員が特定のハードウェア・コンポ ーネントを修理または交換することを可能にする、iSeries(TM) サーバーのフィーチャーです。これに該当す るコンポーネントを交換またはアップグレードする必要がある場合、ビジネスを中断せずに行うことができ ます。

### **Capacity on Demand**

IBM eServer Capacity on Demand を使えば、ニーズの拡大に合わせて追加のプロセッサーを活動化できま す。支払いは、新しく追加した処理能力の分だけです。現行の操作を全く中断せずに、処理能力を増強でき ます。

Capacity on Demand は、中断を生じさせずに、サーバーの 1 つ以上の中央プロセッサーを活動化できるフ ィーチャーです。 Capacity on Demand により、モデルに搭載されている予備プロセッサーの最大数まで、 プロセッサーを 1 つずつ追加できます。 Capacity on Demand は、中断を生じさせずにアップグレードす ることが必要なインストール先で真価を発揮します。

この機能の詳細については、『Capacity on Demand』を参照してください。

# 複数のサーバーのためのアベイラビリティー **:** クラスター

複数システム環境のための主要なアベイラビリティー戦略は、クラスターです。クラスターとは、単一サー バーとして一緒に稼働する、複数の iSeries サーバーの集合またはグループです。ビジネスにおいてハイ・ アベイラビリティーまたは連続アベイラビリティーを必要としているならば、ソリューションとしてクラス ターを考慮する必要があります。

クラスター内のサーバーは協働して動作し、単一のコンピューティング・ソリューションを提供します。ク ラスター内には 128 台までのサーバーを含めることができます。このことにより、iSeries(TM) サーバーを 効率的にグループ化し、重要なアプリケーションおよび重要なデータに、100% に近いアベイラビリティー を提供する環境をセットアップすることができます。これは、重要なサーバーおよびアプリケーションを常 <span id="page-22-0"></span>に使用可能にするのに役立ちます。また、クラスター構成によりシステム管理が単純になり、スケーラビリ ティーが向上するので、ビジネスの成長につれて、新しいコンポーネントをシームレスに追加することがで きます。

クラスターの利点は数多くあるものの、そのコストはかなり大きなものです。ビジネスにクラスターをイン プリメントするかどうかを決定するために、サーバーの停止時間のコストとこのソリューションのコストを 比較考慮する必要があります。ビジネスにおける停止時間のコストを判断する方法の情報については、 [3](#page-8-0) [ページの『アベイラビリティーの価値の見積もり』を](#page-8-0)参照してください。

ご利用の環境にクラスターを使用することを選択する場合、使用するアプリケーションのタイプを考慮する のは重要です。アプリケーションの中には、ある種の障害の影響を受けないように設計されたものがありま す。それらのアプリケーションの詳細については、 『高可用性なプログラム』を参照してください。

クラスターの働きおよびビジネスにクラスターをインプリメントする方法を含め、クラスターについてさら に調べるには、『クラスター』を参照してください。その他のハイ・アベイラビリティー・ソリューション との関連でクラスターについて詳しく調べるには、 [High availability and clusters](http://www.ibm.com/servers/eserver/iseries/ha/) や を参照してくださ  $V_{\lambda_{\alpha}}$ 

### 高可用性なプログラム

アプリケーションおよびデータは、ビジネスにとって重要なものです。クラスターを使用している場合に は、システム停止から早期に復旧するプログラムを使用できます。ご自身でそれらのアプリケーションを設 計することもできますが、必要な基準を満たすアプリケーションを購入することもできます。ご自身でその プログラムを設計することを望まれる場合には、早期復旧プログラムとは何か、またアプリケーションのア ベイラビリティーのレベルとは何かについて理解している必要があります。これらのトピックの詳細につい ては、『クラスター・アプリケーション』を参照してください。

アプリケーションを購入する場合でも、それらが高度に使用可能であることを確認できます。 ClusterProven(R) は、そうした種類のアプリケーションであることを示す IBM(R) ブランドです。 ClusterProven<sup>(R)</sup> for iSeries<sup>(TM)</sup> のアプリケーションは、(計画または計画外の) 停止の発生時にも使用し続け ることができます。これらのプログラムが満たさなければならない基準の詳細および ClusterProven<sup>(R)</sup> プロ グラムのリストについては、 [High Availability and Clusters](http://www.ibm.com/servers/eserver/iseries/ha/) を参照してください。

# アベイラビリティー・ロードマップの関連情報

以下に、アベイラビリティー・ロードマップのトピックに関連している iSeries<sup>(TM)</sup> のマニュアル、IBM<sup>(R)</sup> レッドブック (Redbooks(TM)) (PDF フォーマット)、および Web サイトを挙げます。 PDF はいずれも表 示または印刷することができます。

### **iSeries Information Center** のトピック

- バックアップおよび回復
- クラスター
- コミットメント制御
- v ディスク管理
- v ジャーナル管理
- v 論理区画
- ストレージ・ソリューション

### 事例レポート

• 統合ファイル・システムのバックアップ

### マニュアル

- バックアップおよび回復
- v Backup, Recovery and Media Services for iSeries

### レッドブック

- Roadmap to Availability on the iSeries  $400^{(R)}$
- High Availability on the AS/400<sup>(R)</sup> [System: A System Manager's Guide](http://publib-b.boulder.ibm.com/Redbooks.nsf/RedpaperAbstracts/redp0111.html?Open)
- [The System Administrator's Companion to AS/400 Availability and Recovery](http://www.redbooks.ibm.com/abstracts/sg242161.html)
- v [Clustering and IASPs for Higher Availability](http://publib-b.boulder.ibm.com/Redbooks.nsf/RedbookAbstracts/sg245194.html?Open)
- [Striving for Optimal Journal Performance on DB2 Universal Database](http://publib-b.boulder.ibm.com/Redbooks.nsf/RedbookAbstracts/sg246286.html?Open)<sup>(TM)</sup> for iSeries
- [AS/400 Remote Journal Function for High Availability and Data Replication](http://publib-b.boulder.ibm.com/Redbooks.nsf/RedbookAbstracts/sg245189.html?Open)

### **Web** サイト

- [High Availability and Clusters](http://www.ibm.com/servers/eserver/iseries/ha/)
- [Backup, Recovery and Media Services](http://www.ibm.com/servers/eserver/iseries/service/brms/)
- [Capacity on Demand](http://www.ibm.com/servers/eserver/iseries/ondemand/cod/)
- [IBM Business Continuity and Recovery Services](http://www.ibm.com/services/continuity/recover1.nsf/documents/home)
- [iSeries for Capacity Backup](http://www.ibm.com/servers/eserver/iseries/hardware/is4cbu)
- [IT Cost of Downtime Calculator](http://www.ibm.com/services/its/us/dtw03.html)
- [Logical Partitioning](http://www.ibm.com/servers/eserver/iseries/lpar/)
- [Performance Management](http://www.ibm.com/servers/eserver/iseries/perfmgmt/resource.htm)
- [Tape and Optical Storage](http://www.storage.ibm.com/hardsoft/tape/)

表示用または印刷用の PDF をワークステーションに保存するには、次のようにします。

- 1. ブラウザーで PDF を開きます (上記のリンクをクリックする)。
- 2. ブラウザーのメニューから「ファイル」をクリックします。
- 3. 「名前を付けて保存**...**」をクリックします。 (Internet Explorer の場合、フロッピー・ディスクのアイコ ン (名前を付けて保存...) をクリックする。)
- 4. PDF を保存したいディレクトリーに進みます。
- 5. 「保存」をクリックします。

これらの PDF の表示または印刷に Adobe Acrobat Reader が必要な場合は、 Adobe Web サイト (www.adobe.com/prodindex/acrobat/readstep.html) でダウンロードしてください。

# <span id="page-26-0"></span>付録**.** 特記事項

本書は米国 IBM が提供する製品およびサービスについて作成したものです。

本書に記載の製品、サービス、または機能が日本においては提供されていない場合があります。日本で利用 可能な製品、サービス、および機能については、日本 IBM の営業担当員にお尋ねください。本書で IBM 製品、プログラム、またはサービスに言及していても、その IBM 製品、プログラム、またはサービスのみ が使用可能であることを意味するものではありません。これらに代えて、IBM の知的所有権を侵害するこ とのない、機能的に同等の製品、プログラム、またはサービスを使用することができます。ただし、IBM 以外の製品とプログラムの操作またはサービスの評価および検証は、お客様の責任で行っていただきます。

IBM は、本書に記載されている内容に関して特許権 (特許出願中のものを含む) を保有している場合があ ります。本書の提供は、お客様にこれらの特許権について実施権を許諾することを意味するものではありま せん。実施権についてのお問い合わせは、書面にて下記宛先にお送りください。

〒106-0032 東京都港区六本木 3-2-31 IBM World Trade Asia Corporation Licensing

以下の保証は、国または地域の法律に沿わない場合は、適用されません。 IBM およびその直接または間接 の子会社は、本書を特定物として現存するままの状態で提供し、商品性の保証、特定目的適合性の保証およ び法律上の瑕疵担保責任を含むすべての明示もしくは黙示の保証責任を負わないものとします。国または地 域によっては、法律の強行規定により、保証責任の制限が禁じられる場合、強行規定の制限を受けるものと します。

この情報には、技術的に不適切な記述や誤植を含む場合があります。本書は定期的に見直され、必要な変更 は本書の次版に組み込まれます。 IBM は予告なしに、随時、この文書に記載されている製品またはプログ ラムに対して、改良または変更を行うことがあります。

本書において IBM 以外の Web サイトに言及している場合がありますが、便宜のため記載しただけであ り、決してそれらの Web サイトを推奨するものではありません。それらの Web サイトにある資料は、こ の IBM 製品の資料の一部ではありません。それらの Web サイトは、お客様の責任でご使用ください。

IBM は、お客様が提供するいかなる情報も、お客様に対してなんら義務も負うことのない、自ら適切と信 ずる方法で、使用もしくは配布することができるものとします。

本プログラムのライセンス保持者で、(i) 独自に作成したプログラムとその他のプログラム(本プログラム を含む)との間での情報交換、および (ii) 交換された情報の相互利用を可能にすることを目的として、本 プログラムに関する情報を必要とする方は、下記に連絡してください。

IBM Corporation Software Interoperability Coordinator, Department 49XA 3605 Highway 52 N Rochester, MN 55901 U.S.A.

本プログラムに関する上記の情報は、適切な使用条件の下で使用することができますが、有償の場合もあり ます。

<span id="page-27-0"></span>本書で説明されているライセンス・プログラムまたはその他のライセンス資料は、IBM 所定のプログラム 契約の契約条項、IBM プログラムのご使用条件、IBM 機械コードのご使用条件、またはそれと同等の条項 に基づいて、 IBM より提供されます。

IBM の将来の方向または意向に関する記述については、予告なしに変更または撤回される場合があり、単 に目標を示しているものです。

本書には、日常の業務処理で用いられるデータや報告書の例が含まれています。より具体性を与えるため に、それらの例には、個人、企業、ブランド、あるいは製品などの名前が含まれている場合があります。こ れらの名称はすべて架空のものであり、名称や住所が類似する企業が実在しているとしても、それは偶然に すぎません。

著作権使用許諾:

本書には、様々なオペレーティング・プラットフォームでのプログラミング手法を例示するサンプル・アプ リケーション・プログラムがソース言語で掲載されています。お客様は、サンプル・プログラムが書かれて いるオペレーティング・プラットフォームのアプリケーション・プログラミング・インターフェースに準拠 したアプリケーション・プログラムの開発、使用、販売、配布を目的として、いかなる形式においても、 IBM に対価を支払うことなくこれを複製し、改変し、配布することができます。このサンプル・プログラ ムは、あらゆる条件下における完全なテストを経ていません。従って IBM は、これらのサンプル・プログ ラムについて信頼性、利便性もしくは機能性があることをほのめかしたり、保証することはできません。

### 商標

以下は、IBM Corporation の商標です。 AS/400 ClusterProven Domino e(ロゴ)server Lotus IBM iSeries Operating System/400 OS/400 **OuickPlace** Tivoli

Lotus、Freelance および WordPro は、IBM Corporation の商標です。

他の会社名、製品名およびサービス名等はそれぞれ各社の商標です。

# 資料に関するご使用条件

お客様がダウンロードされる資料につきましては、以下の条件にお客様が同意されることを条件にその使用 が認められます。

個人使用**:** この資料は、すべての著作権表示その他の所有権表示をしていただくことを条件に、非商業的な 個人による使用目的に限り複製することができます。ただし、IBM の明示的な承諾をえずに、この資料ま たはその一部について、二次的著作物を作成したり、配布 (頒布、送信を含む) または表示 (上映を含む) することはできません。

<span id="page-28-0"></span>商業的使用**:** この資料は、すべての著作権表示その他の所有権表示をしていただくことを条件に、お客様の 企業内に限り、複製、配布、および表示することができます。ただし、IBM の明示的な承諾をえずにこの 資料の二次的著作物を作成したり、お客様の企業外で資料またはその一部を複製、配布、または表示するこ とはできません。

ここで明示的に許可されているもの以外に、情報、データ、ソフトウェア、またはその他の知的所有権に対 するいかなる許可、ライセンス、または権利を明示的にも黙示的にも付与するものではありません。

資料の使用が IBM の利益を損なうと判断された場合や、上記の条件が適切に守られていないと判断された 場合、IBM はいつでも自らの判断により、ここで与えた許可を撤回できるものとさせていただきます。

お客様がこの情報をダウンロード、輸出、または再輸出する際には、米国のすべての輸出入関連法規を含 む、すべての関連法規を遵守するものとします。 IBM は、この資料の内容についていかなる保証もしませ ん。これらの資料は、特定物として現存するままの状態で提供され、商品性の保証、第三者の権利の不侵害 の保証、特定目的適合性の保証および法律上の瑕疵担保責任を含むすべての明示もしくは黙示の保証責任な しで提供されます。

これらの資料の著作権はすべて、IBM Corporation に帰属しています。

お客様が、このサイトから資料をダウンロードまたは印刷することにより、これらの条件に同意されたもの とさせていただきます。

### コードに関する特記事項

IBM<sup>(R)</sup> は、お客様に、すべてのプログラム·コードのサンプルを使用することができる非独占的な著作使 用権を許諾します。お客様は、このサンプル・コードから、お客様独自の特別のニーズに合わせた類似のプ ログラムを作成することができます。

強行法規で除外を禁止されている場合を除き、IBM、そのプログラム開発者、および供給者は「プログラ ム」および「プログラム」に対する技術的サポートがある場合にはその技術的サポートについて、商品性の 保証、特定目的適合性の保証および法律上の瑕疵担保責任を含むすべての明示もしくは黙示の保証責任を負 わないものとします。

IBM、そのプログラム開発者、または供給者は、いかなる場合においてもその予見の有無を問わず、以下に 対する責任を負いません。

- 1. データの喪失、または損傷。
- 2. 特別損害、付随的損害、間接損害、または経済上の結果的損害
- 3. 逸失した利益、ビジネス上の収益、あるいは節約すべかりし費用

国または地域によっては、法律の強行規定により、上記の責任の制限が適用されない場合があります。

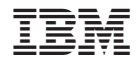

Printed in Japan